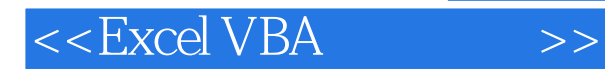

书名:<<Excel VBA基础入门>>

- 13 ISBN 9787115262264
- 10 ISBN 7115262268

出版时间:2011-12

页数:274

PDF

更多资源请访问:http://www.tushu007.com

## , tushu007.com

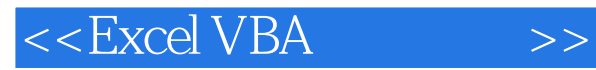

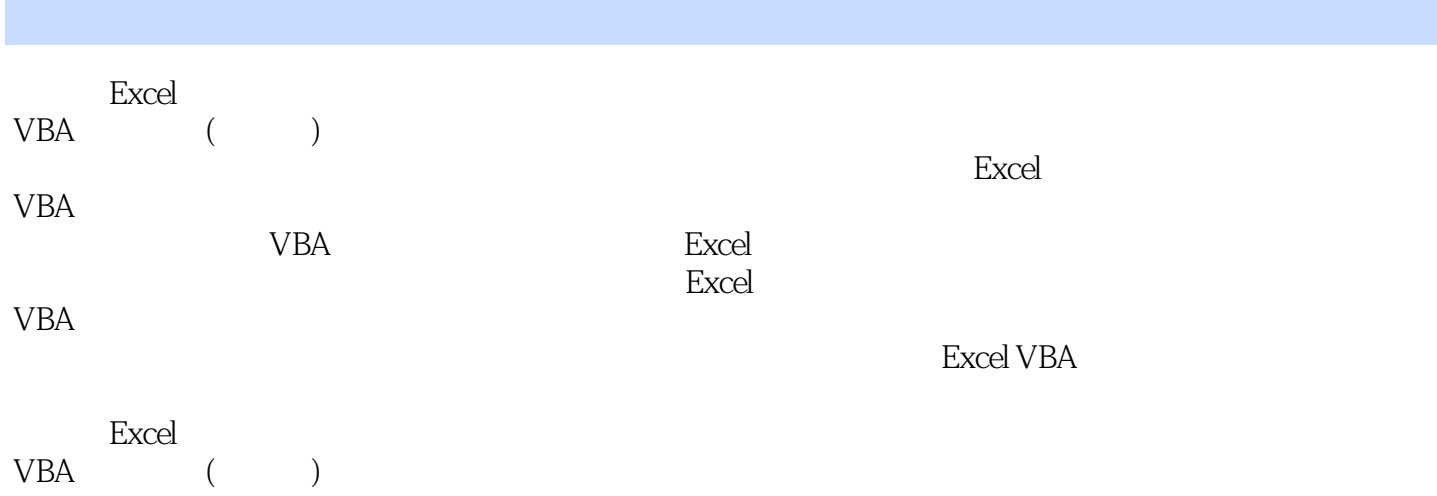

, tushu007.com

## $<<$ Excel VBA  $\qquad \qquad >>$

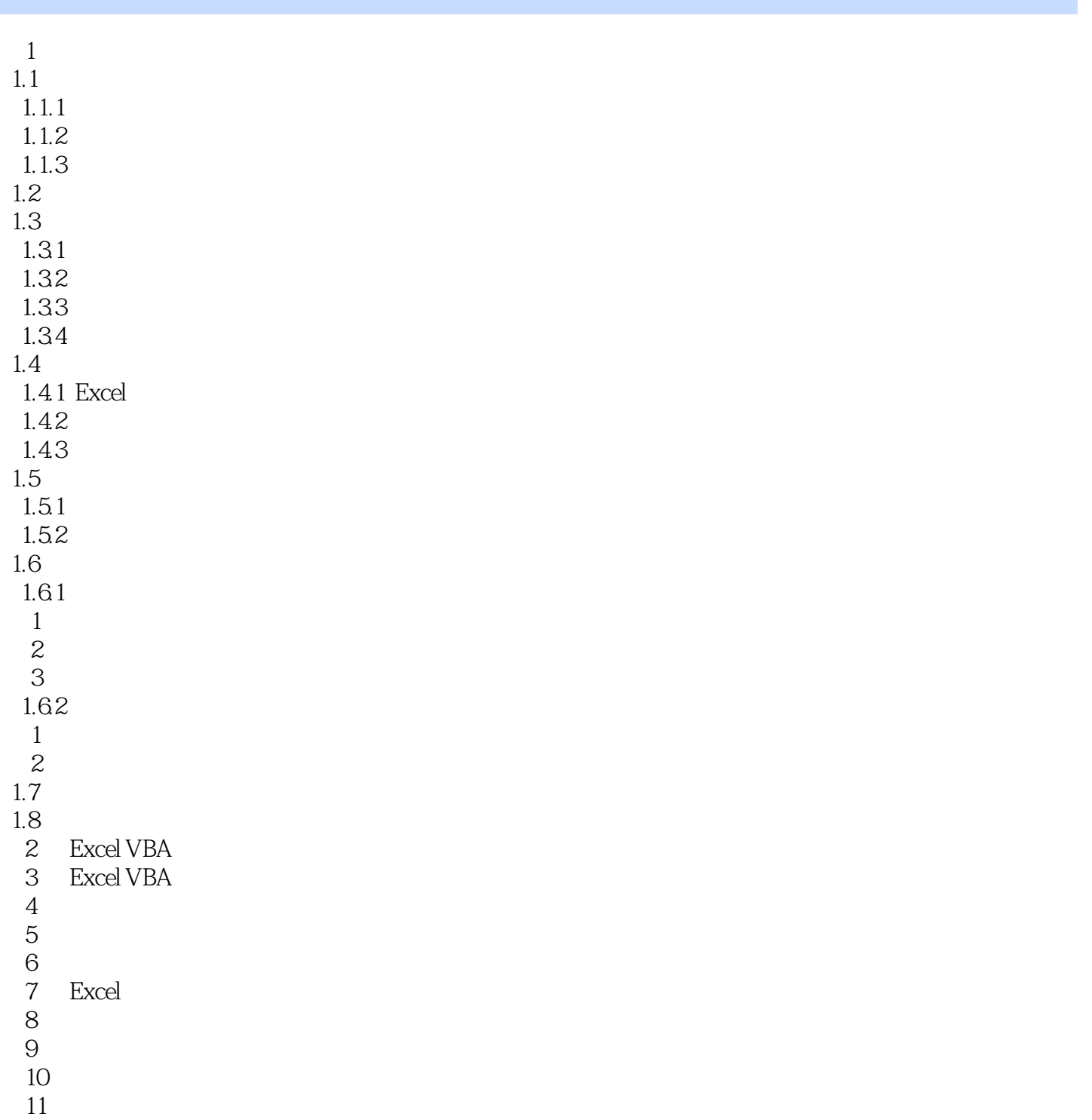

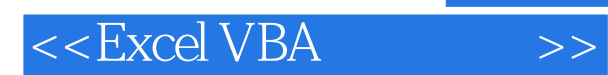

*Page 4*

 $,$  tushu007.com

## $<<$ Excel VBA  $\qquad \qquad >>$

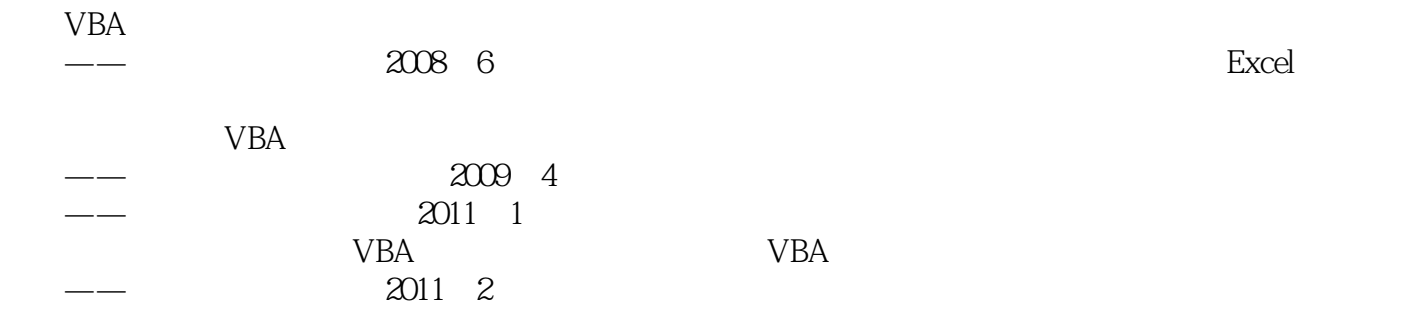

*Page 5*

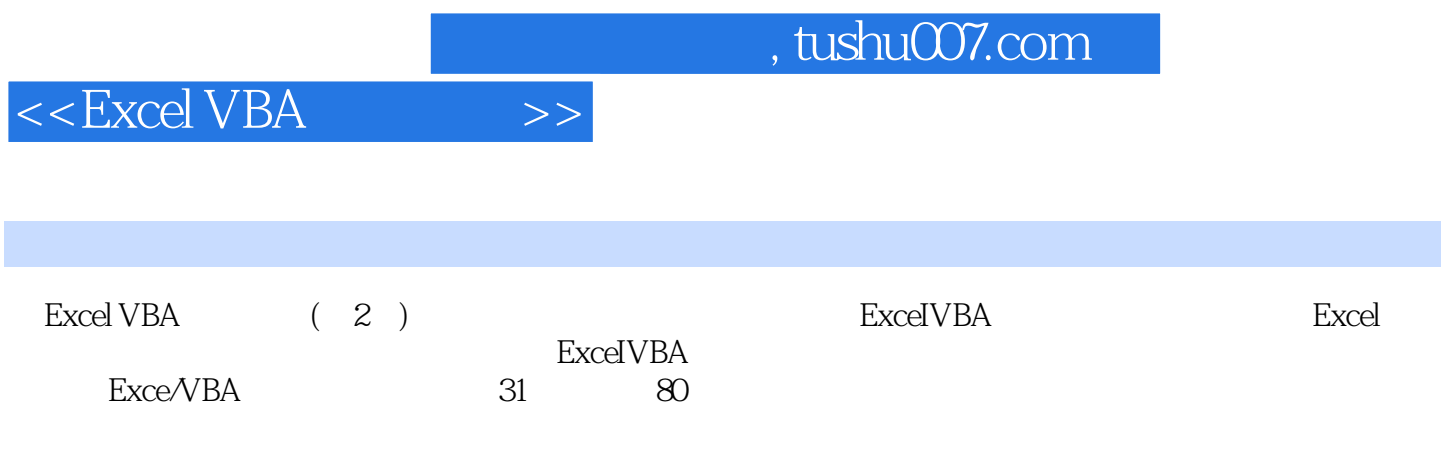

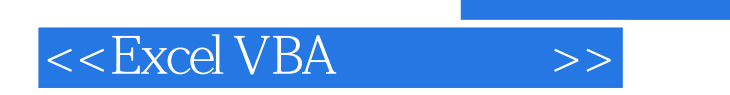

本站所提供下载的PDF图书仅提供预览和简介,请支持正版图书。

更多资源请访问:http://www.tushu007.com

 $,$  tushu007.com